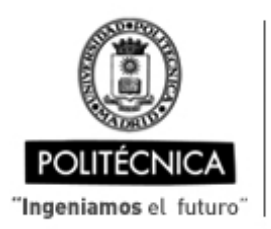

CAMPUS DE EXCELENCIA INTERNACIONAL

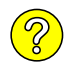

## **OFERTA DE BECA (SCHOLARSHIP OFFER)**

**Beca de laboración con cargo a convenios/proyectos de investigación (Collaboration grant under agreements / research projects)**

Madrid, 27. de ...... Octubre...... de 20.23

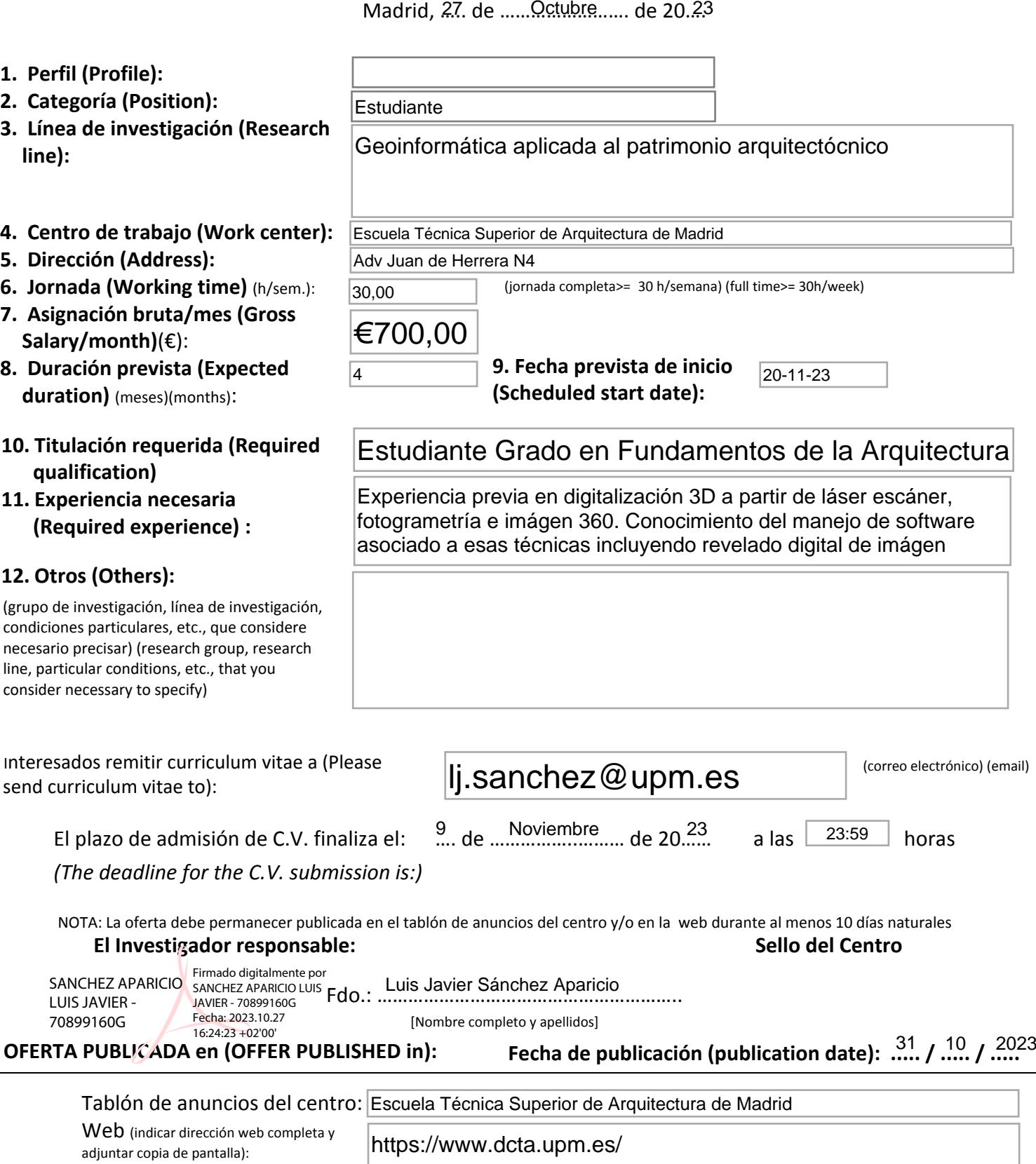